# **BAB III**

## **PELAKSANAAN KERJA MAGANG**

#### **3.1 Kedudukan dan Koordinasi**

Penulis melakukan praktik magang sebagai jurnalis video selama 60 hari di *Beritagar.id,* di bawah bimbingan Yayan Sopyan (Senior *Managing* Editor), Muammar Fikrie (Madya Editor) dan Aditya Nugraha (Editor Video). Jurnalis video adalah jurnalis yang mampu mempresentasikan gambar bergerak dengan suara dalam sebuah peristiwa nyata (Wolsky, 2014, p. 158). Dalam praktiknya, penulis melakukan koordinasi dengan Muammar Fikrie perihal perencanaan liputan dan penulisan naskah, sedangkan koordinasi dengan Aditya Nugraha dilakukan untuk masalah teknis audio visual seperti *Voice Over* (VO) atau *editing*. Koordinasi dengan Yayan Sopyan umumnya hanya dilakukan saat *brainstorming* rapat redaksi. Penulis lebih sering berkoordinasi dengan Muammar Fikrie, kemudian akan disampaikan kepada Yayan Sopyan.

Dalam proses penulisan naskah, penulis membuat draf awal dan mengirimkannya kepada Muammar Fikrie selaku Madya Editor untuk direvisi. Setelah proses revisi selesai, penulis melakukan koordinasi dengan Aditya Nugraha untuk merekam VO. Kemudian, dalam tahap *editing*, penulis juga akan melakukan koordinasi dengan reporter terkait penulisan nama dan atribusi narasumber.

Selama masa magang, sistem penugasan yang diberikan *user* kepada tim video berupa sistem *rolling*. Artinya, *job description* penulis akan digilir secara bergantian dengan anggota tim magang video lainnya setiap minggu. Pembagian *job description* setiap minggu dilakukan dengan saling koordinasi antar anggota tim.

### **3.2 Tugas yang Dilakukan**

Tugas utama yang harus dikerjakan penulis adalah membuat video untuk konten Gelagat, mulai dari riset, wawancara narasumber, mengambil kebutuhan gambar, transkrip, membuat naskah, merekam *Voice Over* (VO) dan mengedit. Terlepas dari tugas utama dalam konten Gelagat, penulis juga diberi kesempatan untuk ikut terlibat

dalam peliputan konten Bincang, Figur, dan Jejak Foto. Dalam satu minggu, penulis dapat menghasilkan satu hingga dua konten video Gelagat. Berikut adalah uraian pekerjaan yang dilakukan penulis selama 60 hari magang di Beritagar.id:

| Minggu ke-                                                    |          | Jenis Pekerjaan yang Dilakukan                               |
|---------------------------------------------------------------|----------|--------------------------------------------------------------|
|                                                               | 1.       | Membuat Voice Over (VO) konten Gelagat "Berolahraga di       |
|                                                               |          | Bawah Polusi Jakarta"                                        |
|                                                               |          | httapis://beritagar.id/index.php/media/video/berolahraga-di- |
| $\mathbf{1}$                                                  |          | bawah-polusi-jakarta                                         |
| (5 Agustus                                                    | 2.       | Melakukan riset untuk Gelagat "Juru Potret Proklamasi        |
| $2019 - 11$                                                   |          | Kemerdekaan"                                                 |
| Agustus 2019)                                                 | 3.       | Mengambil <i>footage</i> di Tugu Proklamasi dan Museum       |
|                                                               |          | Perumusan Naskah                                             |
|                                                               | 4.       | Wawancara dengan Oscar Motuloh, kurator foto Antara          |
|                                                               | 5.       | Transkrip wawancara Oscar Motuloh                            |
|                                                               | 1.       | Membuat naskah "Juru Potret Proklamasi Kemerdekaan"          |
| $\overline{2}$<br>(12 Agustus<br>$2019 - 18$<br>Agustus 2019) | 2.<br>3. | httapis://beritagar.id/media/video/juru-potret-proklamasi-   |
|                                                               |          | kemerdekaan                                                  |
|                                                               |          | Wawancara Ketua KPI Yuliandre Darwis dan Direktur            |
|                                                               |          | Eksekutif Remotivi Yovantra Arief untuk Gelagat "Ribut       |
|                                                               |          | KPI awasi Netflix dan Youtube"                               |
|                                                               |          | httapis://beritagar.id/media/video/ribut-kpi-awasi-netflix-  |
|                                                               |          | dan-youtube                                                  |
|                                                               |          | Editing rough cut konten Bincang "Bambang Brodjonegoro:      |
|                                                               |          | Sekarang Waktu Terbaik Untuk Pindahkan Ibu kota"             |
|                                                               |          | httapis://beritagar.id/index.php/media/video/bambang-        |
|                                                               |          | brodjonegoro-sekarang-waktu-terbaik-pindahkan-ibukota-1      |
|                                                               | 4.       | Rapat redaksi video                                          |
|                                                               | 5.       | Riset konten Gelagat "Hari Tua Lansia"                       |
|                                                               |          |                                                              |

Tabel 3.1 Laporan Mingguan Magang

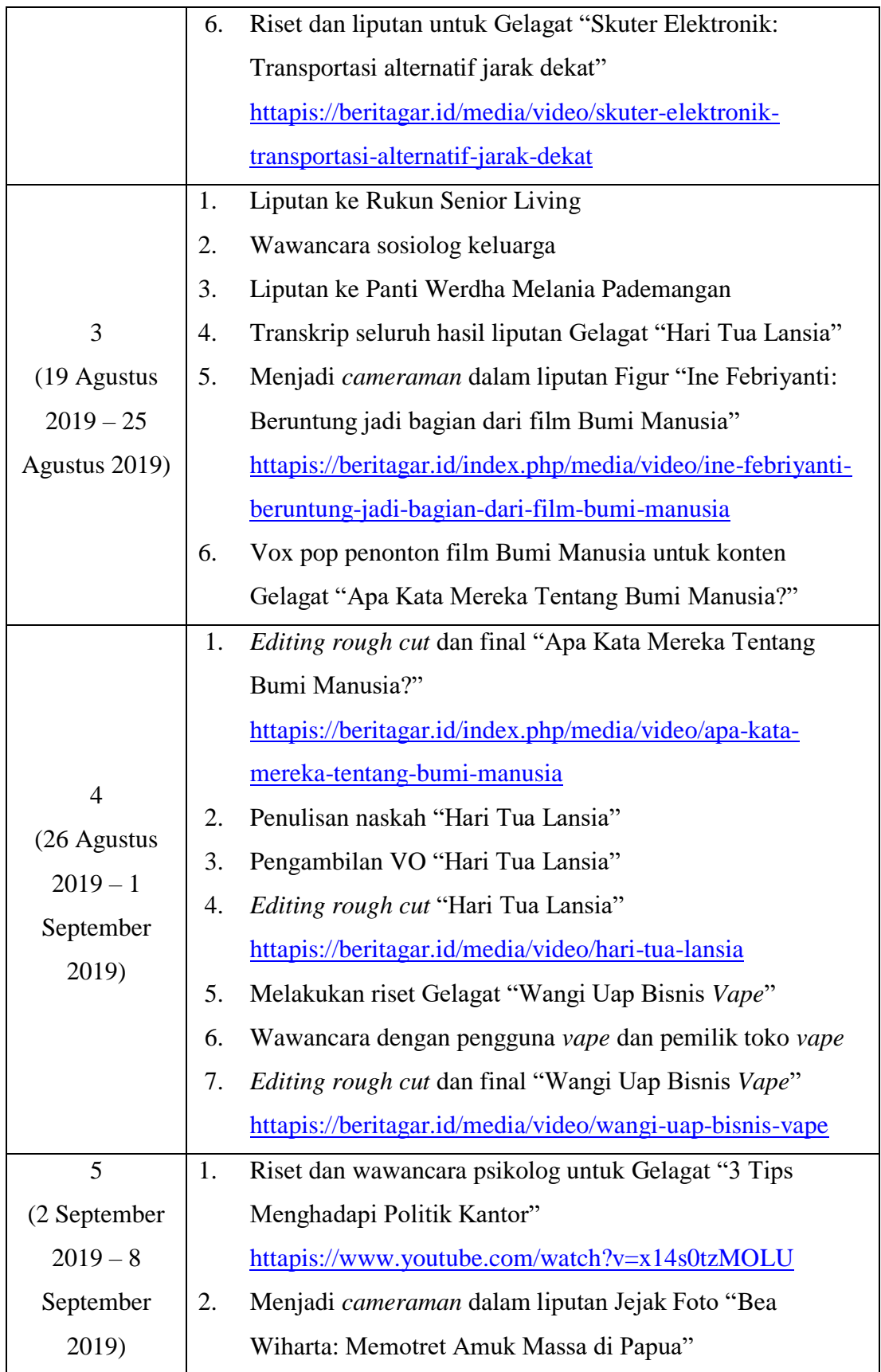

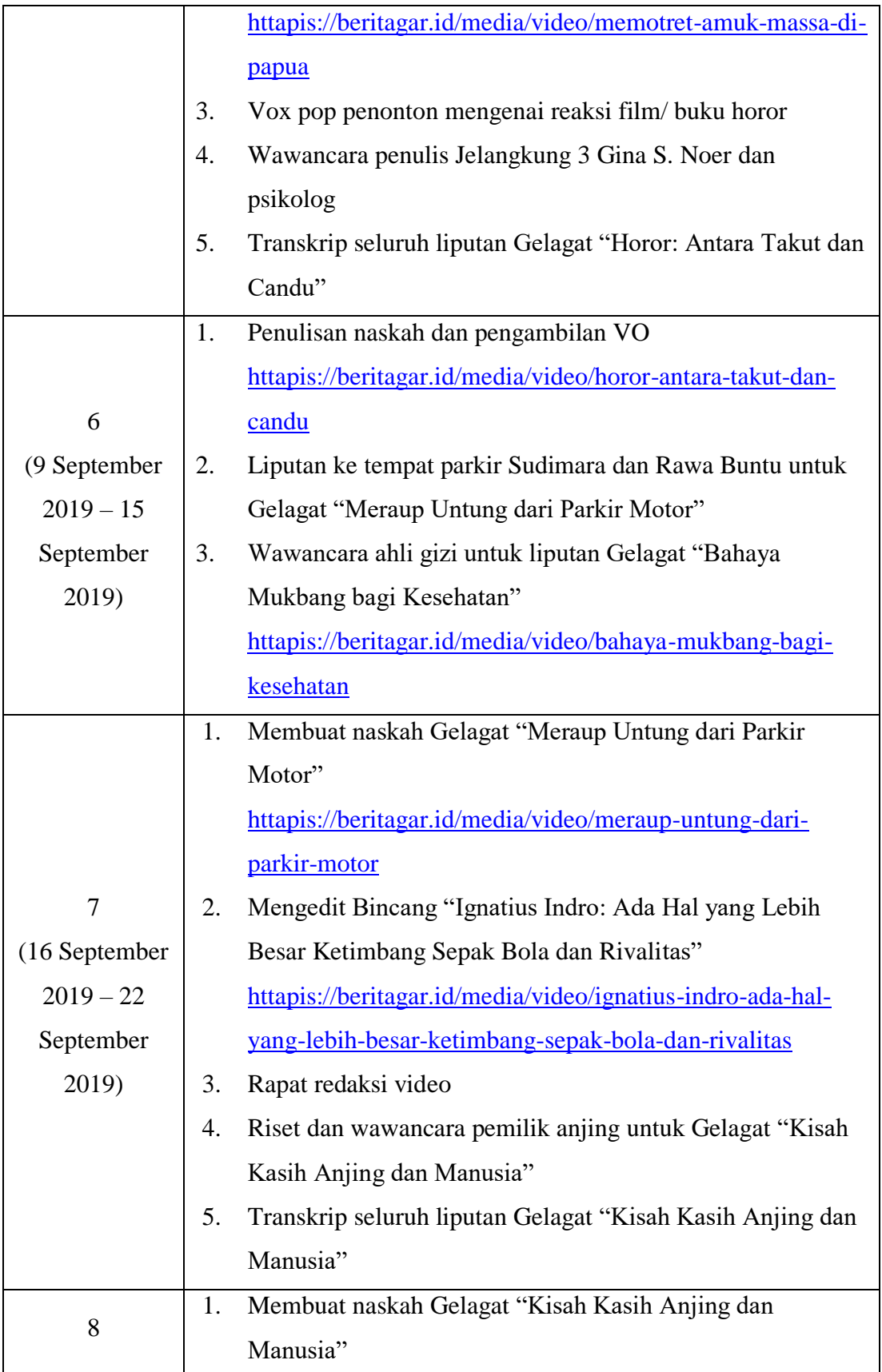

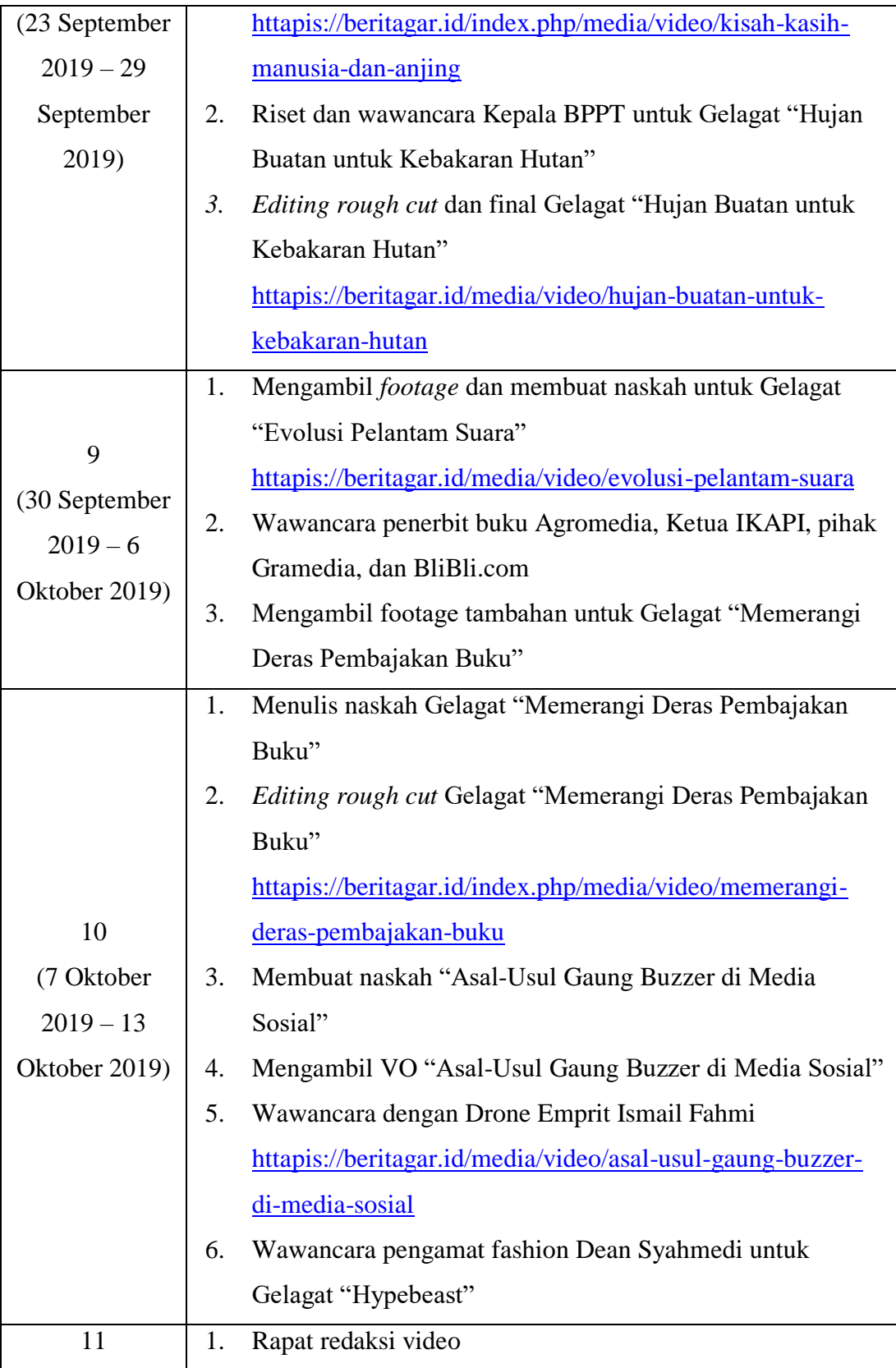

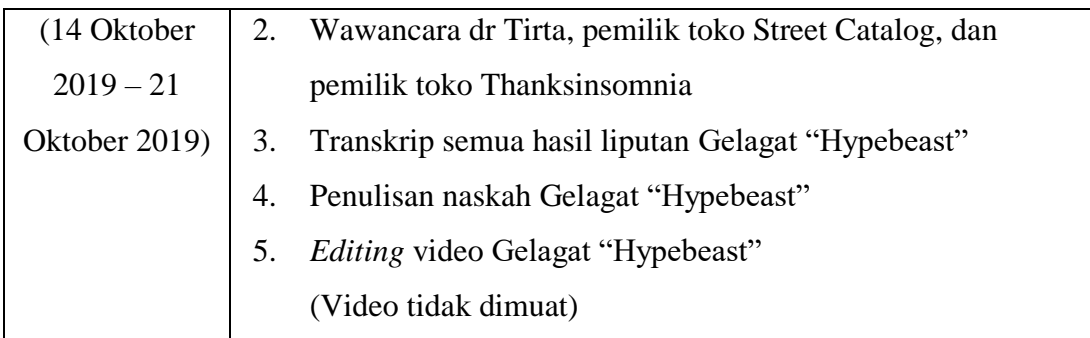

Sumber: Dokumentasi Penulis

## **3.3 Uraian Pelaksanaan Kerja Magang**

#### **3.3.1 Proses Kerja Jurnalis Video di Beritagar.id**

#### **3.3.1.1. Tahap Praproduksi**

Dalam proses pembuatan video pada umumnya, ada tiga tahapan yang harus dilakukan, yaitu praproduksi, produksi, dan pascaproduksi (Wolsky, 2014, p. 9). Menurut Wolsky dalam bukunya *Video Production Workshop: DMA Series* (2014, p. 9), tahap praproduksi berguna untuk merumuskan ide, cerita, atau konsep yang akan dibuat. Dalam tahap ini, tim harus merumuskan tujuan pembuatan video, serta memilih orang-orang dan perangkat yang tepat untuk mencapai tujuan tersebut (Zettl, 2018, p. 5).

Tahap praproduksi Beritagar.id sesuai dengan tahap praproduksi yang dijelaskan Wolsky (2014), yaitu menentukan ide atau topik liputan selama dua minggu ke depan dalam rapat redaksi mingguan. Setiap anggota dapat menyumbangkan ide liputan, kemudian tim akan melakukan *brainstorming* untuk pemilihan ide-ide yang sudah terkumpul. Namun, rencana peliputan yang disusun dalam rapat redaksi ini belum spesifik, hanya berupa penentuan topik liputan dan isinya, tetapi penulis dan tim sering tidak diberi tahu *timeline* pengerjaannya. Sebenarnya, *user* atau pembimbing lapangan Muammar Fikrie tidak ingin terlalu membebani penulis dan tim sebagai peserta magang, sehingga dia membebaskan tim untuk menentukan *timeline* sendiri selama *deadline* terkejar, tetapi hal ini membuat pengerjaan konten menjadi tidak tepat waktu. Salah satu contohnya adalah liputan Gelagat "Memerangi Deras Pembajakan Buku". Liputan ini terpaksa mundur tenggat dua kali karena kesibukan penulis dan tim yang

sedang menghadapi UTS, ditambah dengan banyaknya narasumber (total hampir sepuluh) yang harus diwawancarai, sehingga jadwal pengerjaan liputan produksi hingga *pascaproduksi* tidak terjadwal dengan baik. Komunikasi tim dan kedua *user* (Muammar Fikrie dan Aditya Nugraha) juga kurang jelas, misalnya tim tidak memberi informasi pada *user* ketika akan menghadapi UTS, sehingga tim kesulitan untuk mengerjakan pekerjaan magang sementara *user* tidak tahu apa yang dihadapi tim. Padahal, jika tim memberi informasi akan kondisi saat itu, kedua *user* dapat lebih memaklumi keterlambatan pekerjaan penulis dan tim. Oleh karena itu, sejak liputan tersebut penulis, tim, dan seluruh *user* sepakat untuk terus menginformasikan apa yang terjadi.

Ide yang diusulkan umumnya berupa topik yang sedang hangat diperbincangkan, misalnya penulis mengusulkan liputan skuter elektronik Grab Wheels yang pada saat itu merupakan tren baru. Ide tersebut disetujui oleh anggota rapat, bahkan *user* Yayan Sopyan (atasan *user* Muammar Fikrie) mengusulkan untuk menerapkan *mobile journalism*, atau liputan menggunakan *handphone*. Selain itu, *user* Muammar Fikrie mengusulkan reporter melakukan PTC (*Person-to-Camera*), atau reportase *in-frame*. Padahal, video Beritagar.id jarang memuat reporter yang melakukan PTC. Namun, dalam konten Gelagat ini penulis dan tim memang didorong untuk melakukan hal yang berbeda dari yang biasanya dilakukan. Menurut penulis, penerapan *mobile journalism* sangat cocok untuk diterapkan pada liputan ringan seperti ini. Hasilnya pun tidak kalah jauh dengan kualitas liputan menggunakan DSLR. Selain itu, penerapan PTC juga membantu reporter untuk mendemonstrasikan cara penggunaan skuter listrik dan memberikan reaksi langsung setelah menggunakannya.

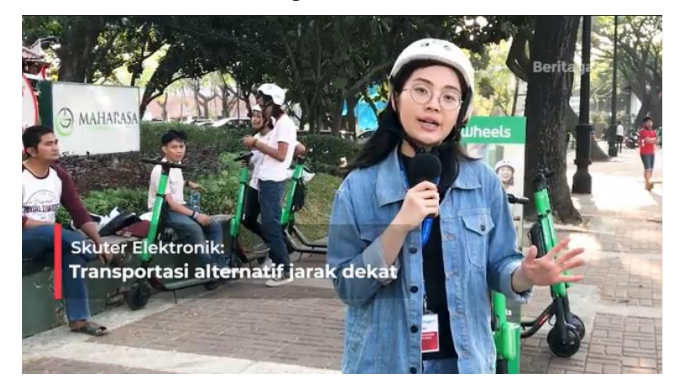

Gambar 3.1 Liputan Skuter Elektronik

Sumber: Beritagar.id

Gambar 3.2 Rapat Redaksi Tim Video

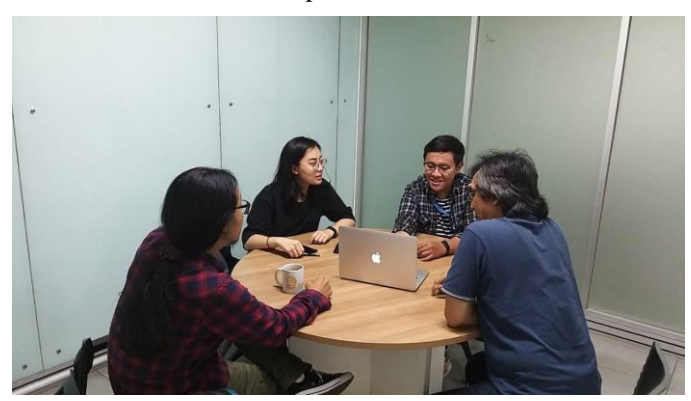

Sumber: Dokumentasi penulis

Setelah proses penentuan topik liputan selesai, *user* akan membagi penulis dan tim ke dalam beberapa tugas sesuai dengan *job description* masing-masing. Langkah selanjutnya, penulis akan mulai melakukan riset dan mengontak narasumber.

Sebelum penulis melakukan wawancara, ada beberapa persiapan teknis yang harus dilakukan, seperti memastikan kelengkapan peralatan sebelum liputan. Menurut Wolsky (2014, p. 85) dalam *Video Production Workshop: DMA Series*, ada beberapa peralatan yang wajib dibawa saat syuting, antara lain *tape*, baterai, tripod, *microphone*, *headphones*, dan naskah produksi. Dalam praktiknya, penulis akan menyiapkan lebih lengkap dari teori, dengan membawa kamera, *memory card*, baterai, *charger*, *clip-on*, H1n, *headset*, tripod, lampu LED, serta menyiapkan daftar gambar yang akan diambil dan daftar pertanyaan untuk narasumber. Peralatan yang disiapkan penulis berupa peralatan untuk merekam video dan audio, serta peralatan pencahayaan.

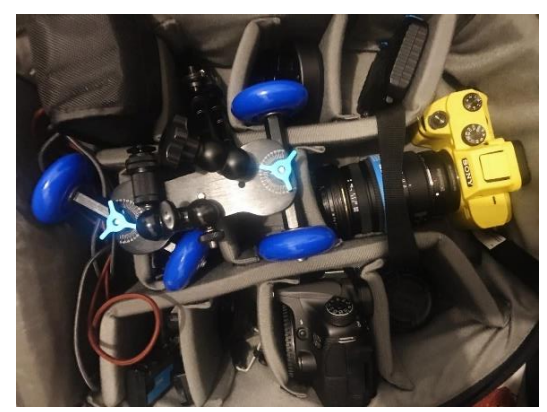

Gambar 3.3 Peralatan untuk liputan

Sumber: Dokumentasi penulis

#### **3.3.1.2. Tahap Produksi**

Dalam tahap produksi, penulis dapat bertugas menjadi reporter (melakukan wawancara) atau videografer. Penulis umumnya melakukan liputan dalam kelompok kecil berjumlah dua hingga tiga orang. Dalam liputan, penulis umumnya tidak didampingi *user* Muammar Fikrie*,* hanya dengan anggota tim. Saat menjadi reporter, penulis akan lebih banyak melakukan tugas yang berhubungan dengan narasumber, mulai dari mengontak hingga melakukan wawancara dengan narasumber. Menurut Lee-Potter dalam bukunya *Interviewing for Journalists* (2017, pp. 64-69), ada beberapa persiapan yang perlu dibawa saat akan melakukan wawancara, yaitu *voice recorder* atau *handphone*, catatan untuk riset dan daftar pertanyaan, alat tulis jika perlu mencatat, kartu nama, dan memiliki kontak narasumber. Selain itu, ia menyarankan agar pewawancara tiba terlebih dahulu di lokasi agar mempunyai waktu luang untuk mengecek kembali daftar pertanyaan dan melakukan riset terakhir (Lee-Potter, 2017, pp. 64-69). Dalam wawancara, Lee-Potter (2017, pp. 89-95) menyarankan pewawancara untuk mendengarkan dengan seksama, mengamati bahasa tubuh, serta mengonfirmasi dan merangkum jawaban narasumber.

Penulis akan menyiapkan beberapa pertanyaan awal sebagai panduan dalam sebuah buku kecil setelah melakukan riset. Kemudian, penulis akan mengembangkan pertanyaan seiring dengan berjalannya wawancara. Saat wawancara dilakukan, penulis akan merekam suara dengan memasang *clip-on* pada narasumber, serta memasang *voice recorder* H1n sebagai perekam suara cadangan. Contoh wawancara yang pernah penulis lakukan adalah wawancara dengan Ketua KPI Yuliandre Darwis dalam liputan Gelagat "Ribut KPI awasi Netflix dan Youtube".

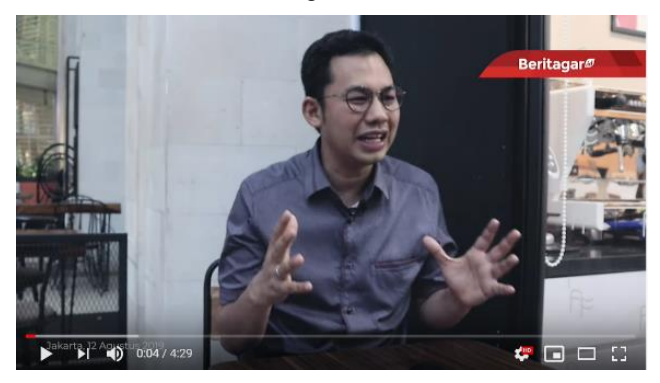

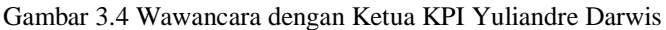

Sumber: Beritagar.id

Sebelum melakukan wawancara, penulis membuat janji terlebih dahulu dengan Ketua KPI Yuliandre Darwis melalui *Whatsapp*. Narasumber kebetulan dapat bertemu di hari yang sama dengan penulis membuat janji, sehingga kami langsung bertemu di hari tersebut. Sebelum narasumber sampai di lokasi, penulis dan tim sudah terlebih dahulu tiba agar mempunyai waktu luang untuk mengulas kembali pertanyaan yang telah dibuat serta melakukan riset tambahan. Setelah narasumber tiba, penulis segera melakukan wawancara karena keterbatasan waktu narasumber.

Menurut Adams dan Hicks dalam bukunya *Interviewing for Journalists* (pp. 47-52), ada beberapa tipe pertanyaan, yaitu pertanyaan terbuka, tertutup, amplifikasi, klarifikasi, *leading*, asumtif tidak langsung, dan *directive*. Dalam praktiknya, penulis lebih sering menggunakan tipe pertanyaan terbuka yang menuntun jawaban lebih dari 'ya' dan 'tidak', pertanyaan klarifikasi untuk mengecek pengertian penulis sesuai dengan yang dijelaskan narasumber, dan pertanyaan amplifikasi yang menuntut detail lebih lanjut dari apa yang sudah dijelaskan narasumber (Adams & Hicks, 2009, pp. 47-52).

Penulis menggunakan panduan pertanyaan awal dengan tipe pertanyaan terbuka mengenai alasan KPI berencana melakukan pengawasan pada konten "media baru" seperti YouTube dan Netflix. Setelah dijawab Yuliandre, penulis kemudian akan mengeluarkan pertanyaan klarifikasi dengan memastikan kembali apa yang dimaksud narasumber sebagai "media baru" dan ranah KPI dalam pengawasan "media baru" tersebut. Setelah proses wawancara selesai, penulis akan mengonfirmasi kembali nama dan jabatan narasumber. Jika belum memiliki kontak narasumber, penulis akan memintanya untuk mengantisipasi jika kekurangan informasi.

Ketika penulis bertugas menjadi videografer, hal yang harus penulis perhatikan sangat berbeda dengan menjadi reporter. Penulis akan lebih berfokus kepada masalah teknis seperti pengambilan gambar dan audio, serta masalah artistik (Quinn & Filak, 2015, p. 139). Secara teknis, Kobre dalam *Videojournalism: Multimedia Storytelling* (2013, p. 121) menjelaskan beberapa format pengambilan gambar dalam video, yaitu:

1. *Wide Shot* (WS), digunakan untuk mengambil gambar secara keseluruhan

- 2. *Medium Shot* (MS), digunakan untuk mengambil tindakan tokoh yang direkam, biasanya menyoroti dari atas kepala hingga daerah pinggang tokoh
- 3. *Close-up* (CU), digunakan untuk mengambil detail wajah atau tangan tokoh yang direkam
- 4. *Point-of-View*, bagaimana audiens melihat perspektif karakter atau tokoh. Untuk menunjukkan *Point-of-View,* disarankan menggunakan teknik *eye-level*, atau sejajar dengan mata.

*Sequence* atau urutan gambar yang umumnya digunakan adalah *wide shots – medium shots – close-up – point-of-view* (Kobre, 2013, p. 121)*.* Dalam praktiknya, penulis menggunakan *wide shots – medium shots – close-up,* untuk *point-of-view* penulis lebih banyak menggunakan teknik *eye-level.* Berikut adalah contoh *sequence* gambar yang diambil penulis dalam liputan Gelagat "Wangi Uap Bisnis *Vape*".

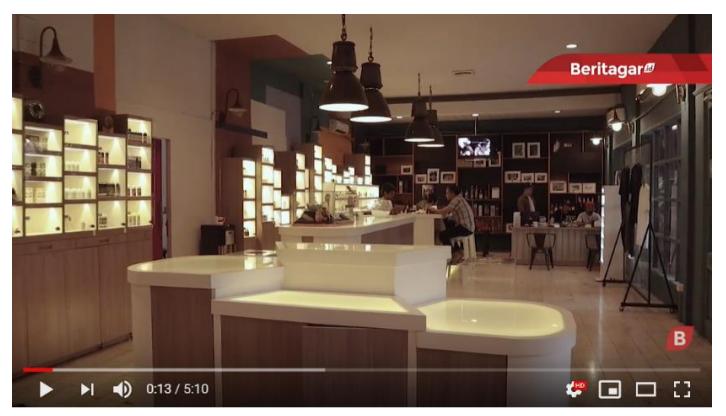

Gambar 3.5 Wide Shot

Sumber: Beritagar.id

Gambar 3.6 Wide Shot

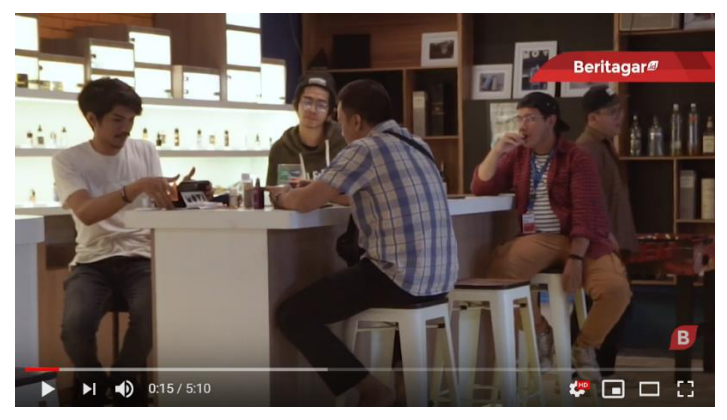

Sumber Beritagar.id

Gambar 3.7 Medium Shot

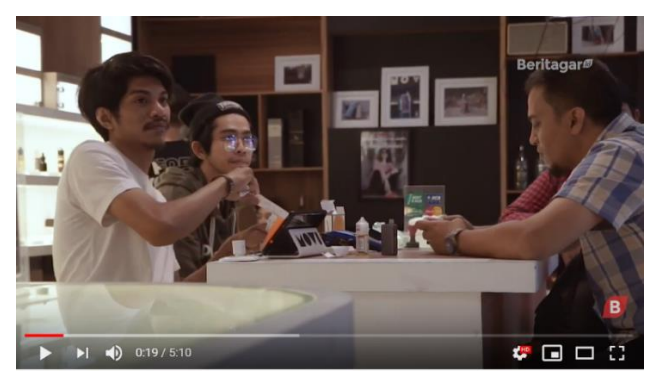

Sumber: Beritagar.id

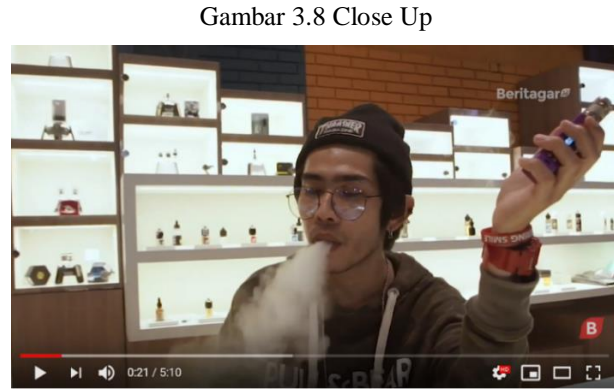

Sumber: Beritagar.id

Di awal *sequence*, penulis mengambil gambar *Wide Shot* dari toko *vape* untuk menunjukkan suasana toko *vape*. Kemudian, penulis mengambil gambar *Medium Shot*  untuk memperlihatkan interaksi antara penjual dan pembeli *vape*. Di akhir *sequence*, penulis menggunakan teknik *Close-Up* untuk menunjukkan detail orang yang sedang menggunakan *vape*. Untuk melakukan wawancara, penulis umumnya menggunakan teknik *Medium Shot*, atau *Medium Close-Up*.

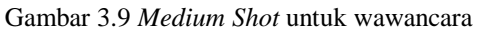

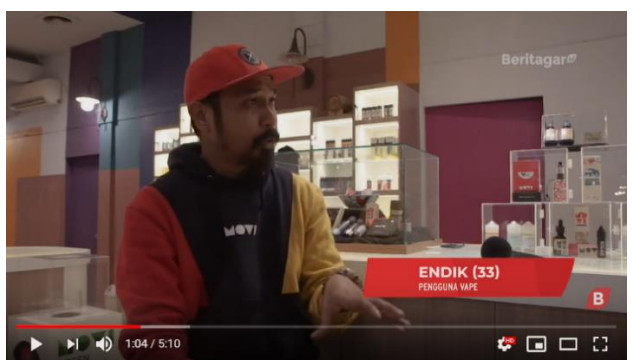

Sumber: Beritagar.id

Selain teknik pengambilan gambar, seorang jurnalis video juga dapat memanfaatkan teknik pergerakan kamera. Filak (2015, p. 132) dalam *Convergent Journalism: an introduction* mengungkapkan beberapa teknik pergerakan kamera:

- 1. *Still:* kamera diam
- 2. *Pan right and left:* pergerakan kamera secara horizontal ke arah kiri atau kanan
- 3. *Tilt up and Tilt down:* pergerakan kamera secara vertikal ke atas dan bawah
- 4. *Zoom in and zoom out:* pergerakan kamera mendekati atau menjauhi subjek
- 5. *Push and pull:* pergerakan kamera secara lambat mendekati atau menjauhi subjek

Dalam pembuatan video di Beritagar.id, penulis lebih banyak menggunakan teknik *still*, *pan right/ left,* dan *tilt up/ down*. Penulis menggunakan *pan right/ left* untuk menunjukkan situasi suatu ruangan atau lokasi, misalnya dalam liputan Gelagat "Wangi Uap Bisnis Vape" penulis melakukan pan kiri- kanan dalam toko *vape* untuk memperlihatkan ruangan. *Tilt up/ down* digunakan untuk menunjukkan suatu subjek yang besar dan tinggi, misalnya *pan down* yang diambil dalam liputan Gelagat "Juru Potret Proklamasi Kemerdekaan" untuk menunjukkan besar patung proklamasi.

Gambar 3.10 *Pan down* pada Patung Proklamasi dalam liputan Gelagat "Juru Potret Proklamasi Kemerdekaan"

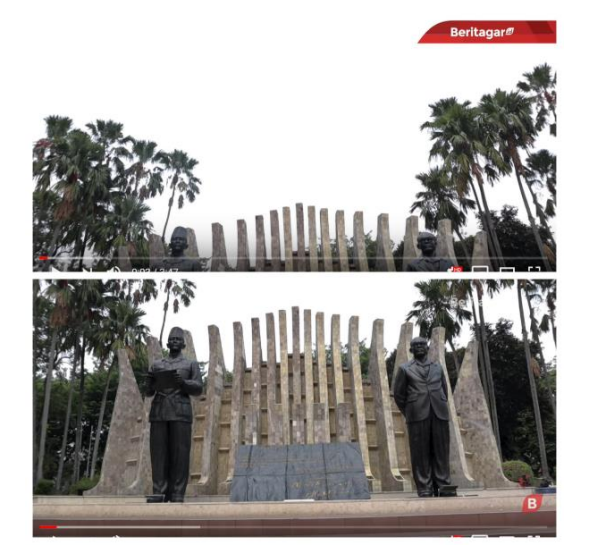

Sumber: Beritagar.id

Selain memperhatikan teknik pengambilan gambar, seorang jurnalis video perlu mencermati masalah audio, pencahayaan (*lighting*), dan estetika (Quinn & Filak,

2015, p. 133). Dalam praktiknya, penulis menggunakan perekam audio eksternal seperti *clip-on* dan H1n. Sebelum wawancara dimulai, penulis harus memastikan berada di lokasi yang relatif tidak berisik. Kemudian, *clip-on* harus dipastikan sudah terpasang dengan baik dan suara yang ditangkap jernih. Selama wawancara berjalan, penulis akan menggunakan *headset* untuk memantau suara yang masuk. Sementara itu, penulis juga membawa LED *lighting* untuk berjaga-jaga jika lokasi pengambilan gambar gelap dan butuh penerangan tambahan.

## **3.3.1.3. Tahap Pascaproduksi**

Setelah peliputan selesai, penulis masuk ke dalam pascaproduksi, yang meliputi *back-up* data, transkrip, pembuatan naskah, pengambilan *Voice Over* (VO), dan *editing*. Setelah melakukan *back-up* data pada PC master di Beritagar.id, penulis membuat transkrip wawancara dari liputan yang sudah dilakukan. Transkrip yang dilakukan berupa penulisan seluruh isi wawancara dengan pemberian *time code*. Untuk mempermudah pemilihan kutipan narasumber, penulis akan menebalkan (*bold*) kalimat yang kuat untuk dimasukkan ke naskah.

Pada tahap ini sering terjadi kesalahan teknis dan miskomunikasi antar anggota, sehingga sedikit menyulitkan editor yang mengedit. Salah satu kesalahan yang sering terjadi adalah *file* video wawancara belum di *sync* dengan seluruh *file* audio wawancara, sehingga *file* yang digunakan untuk transkrip dapat menjadi berbeda dengan yang diedit. Akibatnya, *time code* yang sudah ditranskrip juga berbeda dengan *file* yang akan diedit, sehingga editor sering kebingungan saat memotong *clip*.

Setelah melakukan transkrip dan memilih kutipan, penulis membuat naskah. Menurut Filak dalam *Convergent Journalism: an introduction* (2015, pp. 128-130), ada empat format naskah yang umumnya diterapkan pada televisi:

- 1. *On-cam reader*
- 2. *Voice-Over (VO)*
- 3. *Voice-Over Sound-on-Tape (VO-SOT)*
- 4. *Package (PKG)*

Dalam praktiknya, video yang diproduksi di Beritagar.id menggunakan format *Package* (PKG). *Package* atau paket adalah penggabungan VO dan SOT yang dinarasikan narator dengan *footage* yang dimasukkan editor (Quinn & Filak, 2015, p.

130). Format video dalam Beritagar.id umumnya bermula dari SOT atau kutipan wawancara salah satu narasumber yang dianggap kuat. Kemudian, video dilanjutkan dengan VO narator yang menjelaskan awal cerita atau isu.

Pada naskah di atas terdapat dua kolom, yaitu audio dan video. Kolom audio digunakan untuk menaruh SOT dan VO, sedangkan kolom video dipakai untuk menaruh *footage*, gambar, grafis yang akan digunakan. Penulis memulai dari SOT *Owner* MOVI (*vape store*) yang mengatakan bahwa *vape* sebenarnya hadir sebagai alternatif baru dari merokok. VO berikutnya menjelaskan bagaimana peluang dan perkembangan bisnis *vape*, serta kontroversi di dalamnya. Untuk memperkuat narasi, penulis menggunakan potongan kutipan berita mengenai kontroversi *vape* dari media, situs resmi lembaga dan pemerintah. Pada bagian akhir naskah, penulis menaruh kembali SOT APVI agar penyimpulan berasal dari narasumber, bukan dari penulis sendiri. Dalam proses pembuatan naskah, penulis akan merancang naskah, kemudian penulis akan berkonsultasi dengan *user* Muammar Fikrie terkait revisi yang diberikan. Menurut penulis, tahap pembuatan naskah termasuk tahap tersulit karena harus menyatukan seluruh bahan liputan yang kompleks dan merangkainya menjadi suatu naskah dengan isi yang berbobot dan alur yang dapat dimengerti audiens.

Setelah proses pembuatan naskah selesai, penulis mulai merekam *Voice Over* (VO). Menurut Briggs dalam *JournalismNEXT* (2016, p. 197), ada beberapa hal yang harus diperhatikan saat merekam VO, yaitu volume, *pitch* (tinggi rendah suara), ritme, dan tempo. Keempat elemen ini berguna untuk memberi penekanan pada kata-kata penting serta membangun dinamika dalam narasi (Briggs, 2016, p. 197). Dalam praktiknya, penulis menggunakan keempat elemen tersebut untuk membangun suasana dalam video. Contohnya, penulis menggunakan suara yang cenderung berat dengan tempo lambat untuk video "Horor: Antara Takut dan Candu". Untuk video yang lebih ringan seperti "Kisah Kasih Anjing dan Manusia", penulis menggunakan nada yang lebih tinggi dan riang.

Gambar 3.13 Pengambilan Voice Over

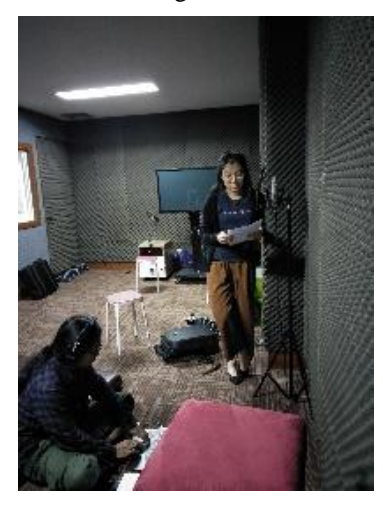

Sumber: Dokumentasi penulis

Tahap terakhir dari proses pascaproduksi adalah *editing*. Menurut Rabiger dalam *Directing the Documentary* (2015, pp. 212-253), ada beberapa tahapan besar dalam mengedit dokumenter, yaitu sinkronisasi *file*, memotong dan menyusun *sequence*, serta mengatur suara. Umumnya, penulis hanya bertugas untuk memotong *rough cut*. Dalam praktiknya, sinkronisasi *file* audio dan video sudah dilakukan sebelum transkrip. Kemudian, penulis akan memasukkan seluruh file liputan dalam bentuk video dan audio ke dalam Adobe Premiere Pro CC 2018.

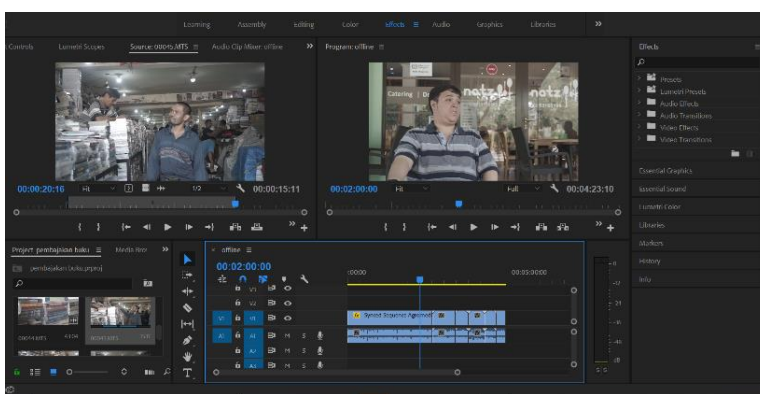

Gambar 3.14 Screenshot editing dalam Adobe Premiere Pro CC 2018

Sumber: Dokumentasi penulis

Tahap selanjutnya adalah memotong dan menyusun *sequence*. Dalam penyusunan *sequence*, penulis perlu memperhatikan kesinambungan atau kontinuitas antar footage agar audiens mengerti narasi yang akan disampaikan (Rabiger, 2015, p. 229). Saat mengedit, penulis mengutamakan prinsip dasar pengambilan gambar, yaitu

*Wide Shot-Medium Shot-Close Up.* Misalnya, saat mengedit konten Gelagat "Wangi Uap Bisnis Vape", penulis menyusun gambar dari *Wide Shot- Medium Shot-Close up* (foto terlampir pada subbab produksi)*.* Ini dilakukan untuk memberi gambaran bagaimana suasana di lokasi *vape store*, bagaimana interaksi pembeli-penjual, kegiatan *vaping* pembeli dan penjual. Kemudian, gambar dilanjutkan dengan judul dan detail vape beserta *liquid* yang dijual di *vape store.* Setelah itu, *sequence* dilanjutkan dengan voxpop beberapa pengguna *vape*, VO, dan SOT Sekretaris Umum APVI, statistik perkembangan bisnis *vape* di Indonesia, beserta kontroversinya.

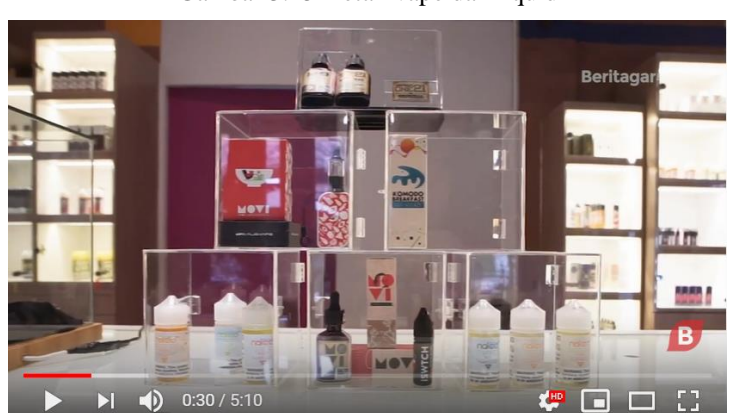

Gambar 3.15 Detail vape dan liquid

Sumber: Beritagar.id

Kemudian, penulis meletakkan grafis-grafis yang diperlukan, seperti atribusi nama dan jabatan, judul, statistik, atau kutipan data dari sumber lain. Tahapan selanjutnya adalah melakukan pengaturan suara. Ada beberapa tahap dalam pengaturan suara, yaitu *Amplify, Parametric Equalizer, Single-Band Compressor, DeEsser*, dan *Hard Limiter*. Namun, dalam praktiknya tahapan pengaturan audio lebih sering dilakukan oleh *user* Aditya Nugraha, karena penulis tidak terlalu memahami cara penggunaannya yang rumit walau sudah diajari.

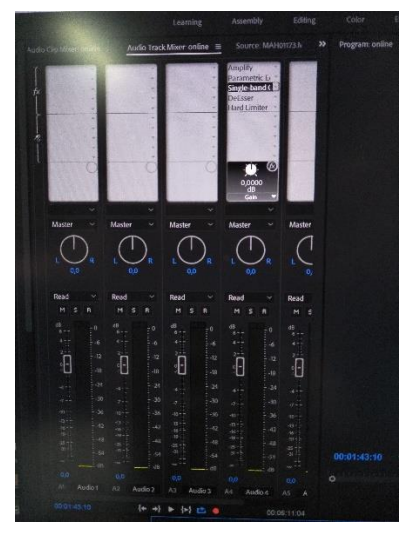

Gambar 3.15 Tampilan pengaturan audio pada Adobe Premiere Pro

Sumber: Dokumentasi penulis

Penulis mengatur suara dengan cara yang lebih sederhana, yaitu menetapkan suara maksimal di -3dB pada *audio track*. Untuk menciptakan transisi antar *clip*, penulis menggunakan fitur *Pen Tool* untuk menaikkan atau menurunkan desibel suara.

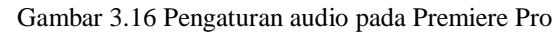

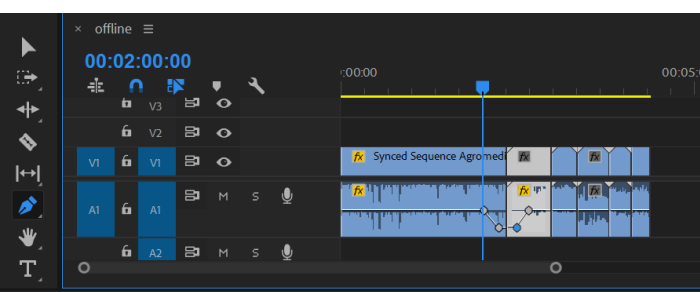

Sumber: Dokumentasi penulis

## **3.3.2 Kendala dan Solusi**

Selama penulis melakukan magang, ada beberapa kendala yang ditemui. Yang pertama, *workflow* dan komunikasi tim video kurang baik, sehingga sering terjadi miskomunikasi. Misalnya, rencana peliputan yang disusun dalam rapat redaksi belum spesifik, tenggat waktu yang mundur akibat kurangnya perkiraan waktu saat pengerjaan konten, dan kurangnya komunikasi antar anggota tim dan kedua *user* (Muammar Fikrie dan Aditya Nugraha). Solusinya, penulis, tim, beserta *user* Muammar Fikrie dan Aditya Nugraha sepakat untuk mencatat jadwal tayang konten Gelagat, sehingga dapat memperkirakan waktu pengerjaan. *User* Muammar Fikrie juga mulai membantu mengingatkan *timeline* penulis dan tim untuk segera mengontak narasumber, membuat transkrip, membuat naskah, dan sebagainya. Selain itu, penulis dan tim juga saling mengingatkan satu dengan yang lain mengenai tenggat waktu liputan.

Masalah kedua adalah miskomunikasi pada tahap pascaproduksi. Salah satu contohnya adalah *file* yang digunakan untuk transkrip sering berbeda dengan yang digunakan untuk editing, sehingga *time code* berubah dan membuat editor kebingungan saat memotong *clip*. Solusi yang dilakukan adalah melakukan *sync* semua *file* terlebih dahulu sebelum melakukan transkrip, sehingga bahan yang digunakan untuk trankrip dan *editing* sama.